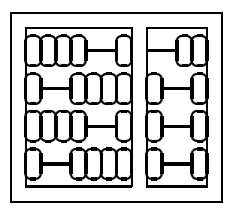

Instituto de Computação Unicamp

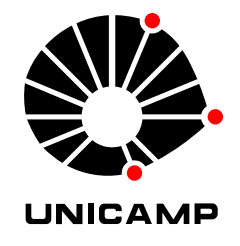

## MO 906 - Introdução à Inteligência Artificial

## 2 <sup>o</sup> Semestre de 2005

### Prof. Siome Goldenstein

# Lista 3 - Clusterização Quinta, 27/10/2005, no início da aula.

Este trabalho tem como objetivo extrair informações a partir de dados não anotados. Cada elemento do conjunto de dados é uma linha com 64 inteiros [0-16] separados por vírgulas. Cada elemento descreve uma matriz 8x8, com 16 tons de intensidade, que representa um dígito manuscrito [0,9], capturado através de algum mecanismo de "scanning" ótico ou por "tablet". Infelizmente, não sabemos a que digito cada elemento representa.

Neste trabalho, tentaremos fazer a identificação destes grupos de forma automática.

- O trabalho é em grupos de três.
- É permitido o uso de funções e bibliotecas prontas para as técnicas.
- Não é permitido compartilhamento de resultados e funções entre grupos distintos antes da entrega do trabalho - isto será considerado fraude (vide critérios na ementa do curso).
- Após a entrega, posso escolher um elemento de cada grupo para uma avaliação oral sobre o trabalho. O desempenho do escolhido determinará a nota do grupo inteiro.
- A qualidade do relatório é importante, e como envolve gráficos, deve ser feita no computador. Justifique tudo o que fizerem, e acrescentem o código documentado de todas as implementações realizadas.
- Os dados estão em http://www.ic.unicamp.br/~siome/teaching/2005/mc906-0205/material/digits.raw

Alguns exemplos de elementos do conjunto de dados:

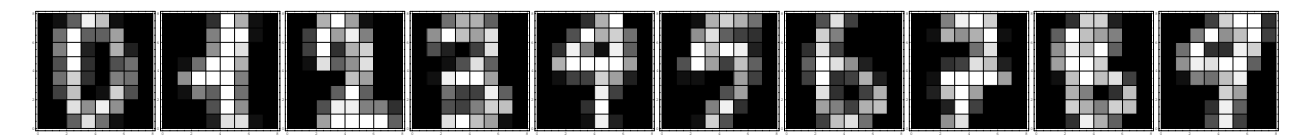

#### **1 Infra Estrutura**

Escolha sua plataforma preferida para implementação. Recomendo o uso de pacotes para manipulação matemática e estatistica, por exemplo: R (ou S-Plus), matlab (ou octave), mathematica e maple. No entanto, para aqueles que preferirem, C/C++/Pascal são também opções.

- 1. Encontre um método de importar os dados para dentro de seu ambiente.
- 2. Crie a funcionalidade de desenhar a representação gráfica, imagem 2D, de um elemento qualquer, permitindo que essas intensidades sejam números reais no intervalo [0,16].

#### **2 Clusterização**

Utilize o método K-Means de clusterização para separar seus dados em 10 grupos.

- 1. Com o auxílio da função desenvolvida em 1.2, desenhe a representação do centroide de cada grupo.
- 2. Analise a sensibilidade do resultado do algoritmo para diferentes conjuntos iniciais de sementes.
- 3. (Extra) Implemente outros métodos para clusterização e compare seus resultados.
- 4. (Extra) Compare os resultados para clusterização feita com 5, 8, 12 e 15 grupos (ao invés de 10).

#### **3 Análise dos Grupos**

- 1. Calcule a matriz de covariância de cada grupo encontrado em 2.1.
- 2. Utilizando 3.1, faça a Análise de Componentes Principais (PCA) de cada grupo. Com o auxílio da função de 1.2, para cada grupo, desenhe os quatro valores

$$
\mu \pm \sigma_1 v_1 \pm \sigma_2 v_2,
$$

aonde  $\mu$  é o centroide do grupo,  $v_1$ e  $v_2$  são os primeiro e segundo componentes principais e  $\sigma_1$  e  $\sigma_2$  o primeiro e segundo valores principais.

3. (Extra) Repita 3.1 e 3.2 para as outras técnicas em 2.3.

#### **4 Consistência dentro dos Grupos**

Utilizando 2.1 e 3.1, calcule a distância de Mahalonobis de cada elemento para o centroide do grupo ao qual ele pertence (utilizando a matriz de covariância do grupo).

- 1. Para cada elemento cuja distância calculada for maior do que 2.5, desenhe o elemento lado a lado com seu centroide e o valor da distância.
- 2. Porque é que esta análise é importante?
- 3. (Extra) Faça o mesmo com as demais técnicas implementadas em 2.3.

#### **5 (Extra) Comparação**

1. Compare as diferentes técnicas implementadas.